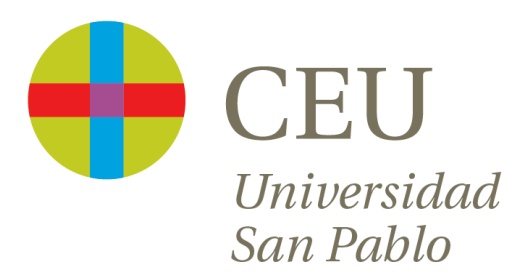

# **Tema 6: Autovalores y autovectores**

Curso 2016/2017

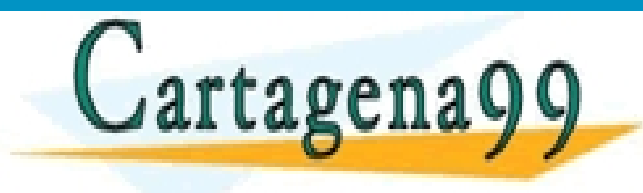

CLASES PARTICULARES, TUTORÍAS TÉCNICAS ONLINE LLAMA O ENVÍA WHATSAPP: 689 45 44 70

Ruzica Jevtic - - - ONLINE PRIVATE LESSONS FOR SCIENCE STUDENTS CALL OR WHATSAPP:689 45 44 70

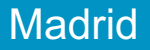

### **Referencias**

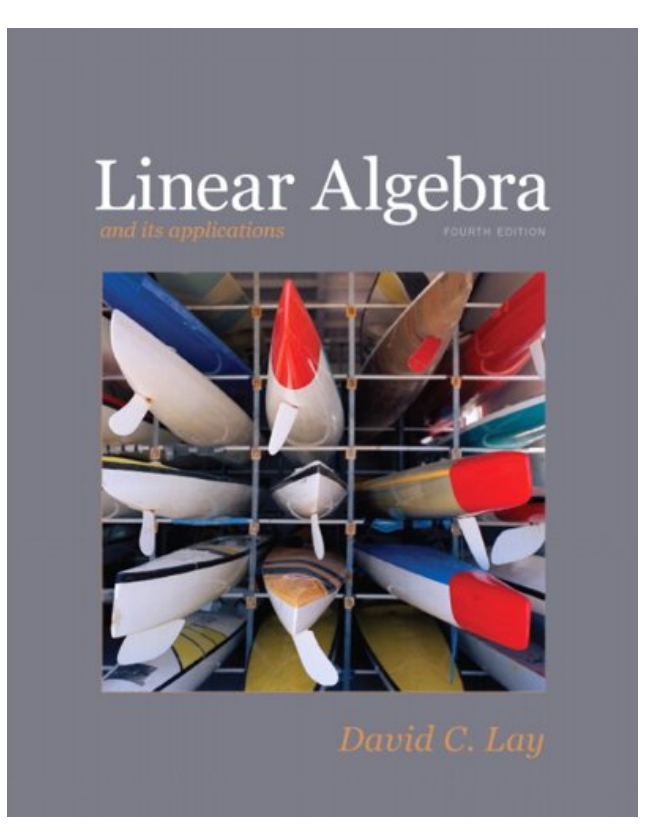

Lay D. *Linear algebra and its applications (3rd ed)*.

- - -

CALL OR WHATSAPP:689 45 44 70

ONLINE PRIVATE LESSONS FOR SCIENCE STUDENTS

Chapter 5.<br>ARTICULARES, TUTORÍAS TÉCNICAS ONLINE<br>ENVÍA WHATSAPP: 689 45 44 70

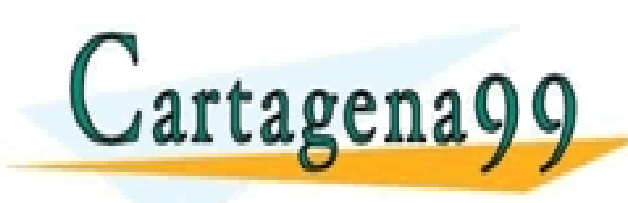

Aunque una transformación  $T(x) = Ax$  puede mover vectores en multitud de direcciones, a menudo pasa que existen vectores especiales para los cuales, la acción de *A* sobre los mismos es bastante sencilla.

### **Ejemplo**

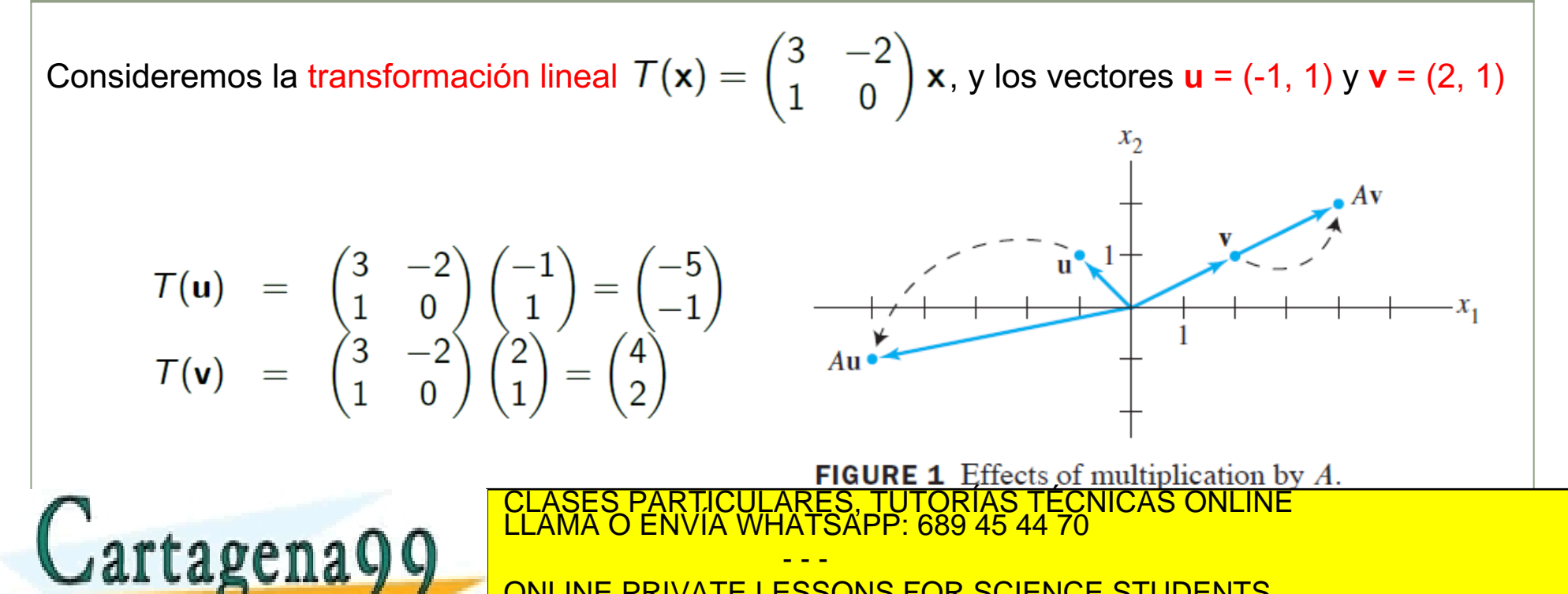

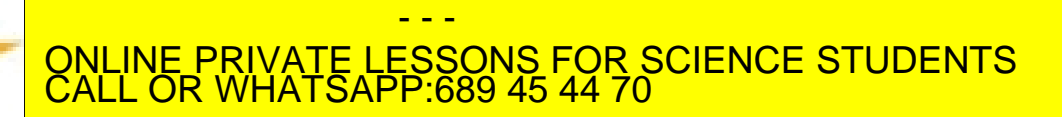

**Definición: Autovalor** (valor propio o *eigenvalue*) **y Autovector** (vector propio o *eigenvector*)

Dada una matriz  $A \in \mathcal{M}_{n \times n}$ , λ es un **autovalor** de *A*, si existe una solución no trivial  $\mathbf{v} \in \mathbb{R}^n$  de la ecuación

$$
A\mathbf{v}=\lambda\mathbf{v}
$$

La solución **v** es el **autovector** asociado al *autovalor* λ.

### **Ejemplo (…continuación)**

En el ejemplo anterior, **v** era un *autovector* con *autovalor* 2, porque (2, 1)  $\rightarrow$  (4, 2), mientras

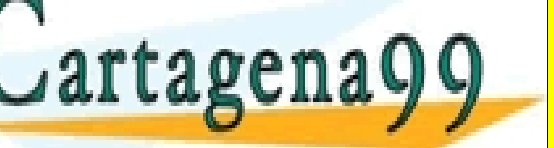

que **u** no era un *autovector*.<br>
CLASES PARTICULARES, TUTORÍAS TÉCNICAS ONLINE<br>
J**AITLALEMA O ENVÍA WHATSAPP: 689 45 44 70** 

- - - ONLINE PRIVATE LESSONS FOR SCIENCE STUDENTS CALL OR WHATSAPP:689 45 44 70

#### **Ejemplo**

Demostrar que  $\lambda$  = 7 es un autovalor de  $A =$ 1 5 6  $\binom{0}{2}$ 

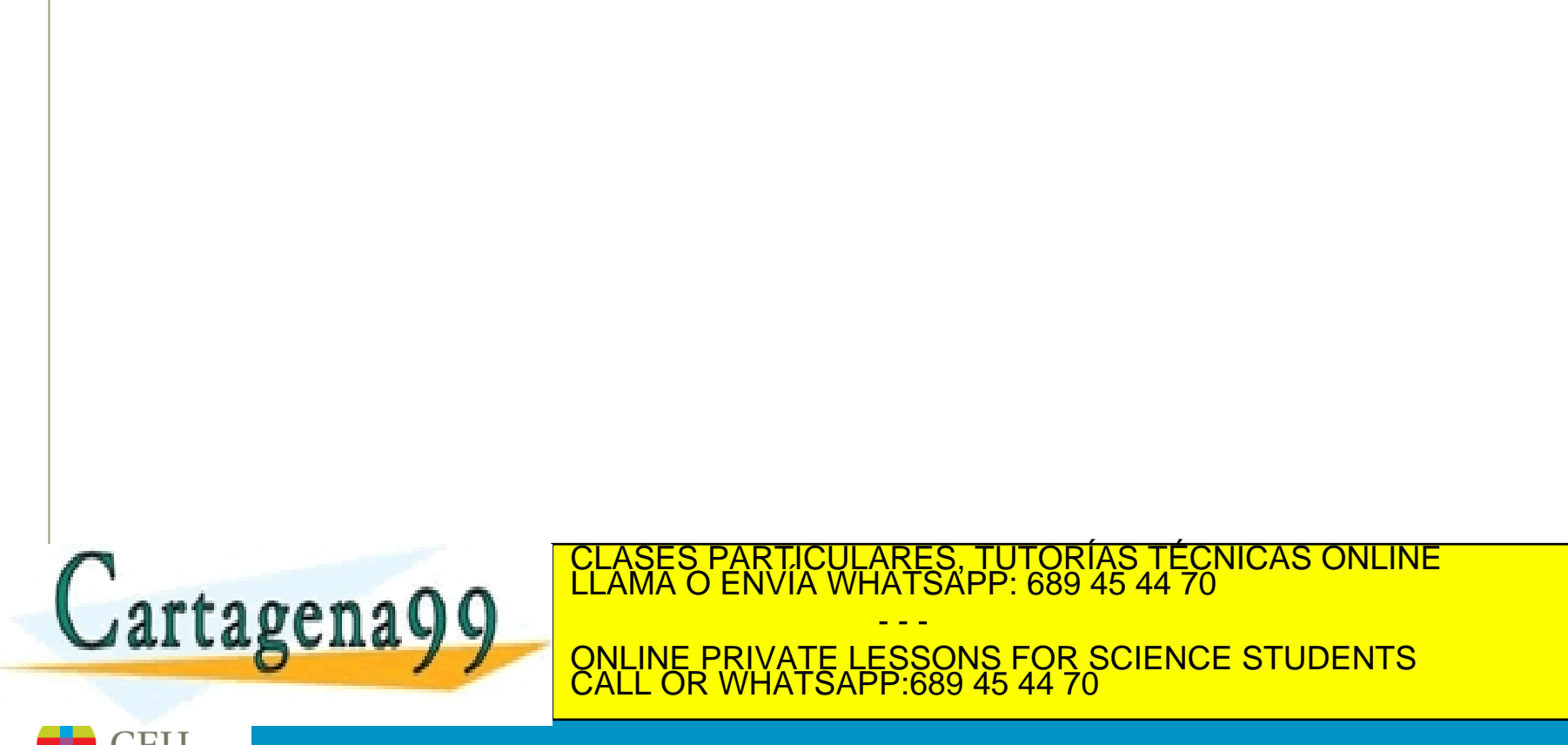

### **Ejemplo**

Demostrar que  $\lambda$  = 7 es un autovalor de  $A =$ 1 5 6  $\binom{0}{2}$ 

#### **Solución**

El escalar 7 es un autovalor de *A*, si y sólo sí, la ecuación *A***v** *=* 7**v** tiene una solución no trivial. O lo que es lo mismo:

$$
A\mathbf{v} - 7\mathbf{v} = 0 \Rightarrow (A - \lambda I)\mathbf{v} = \mathbf{0}
$$

Para resolver el sistema homogéneo, calculamos la matriz:

$$
A - 7I = \begin{bmatrix} 1 & 6 \\ 5 & 2 \end{bmatrix} - \begin{bmatrix} 7 & 0 \\ 0 & 7 \end{bmatrix} = \begin{bmatrix} -6 & 6 \\ 5 & -5 \end{bmatrix}
$$

Resolvemos el sistema homogéneo:

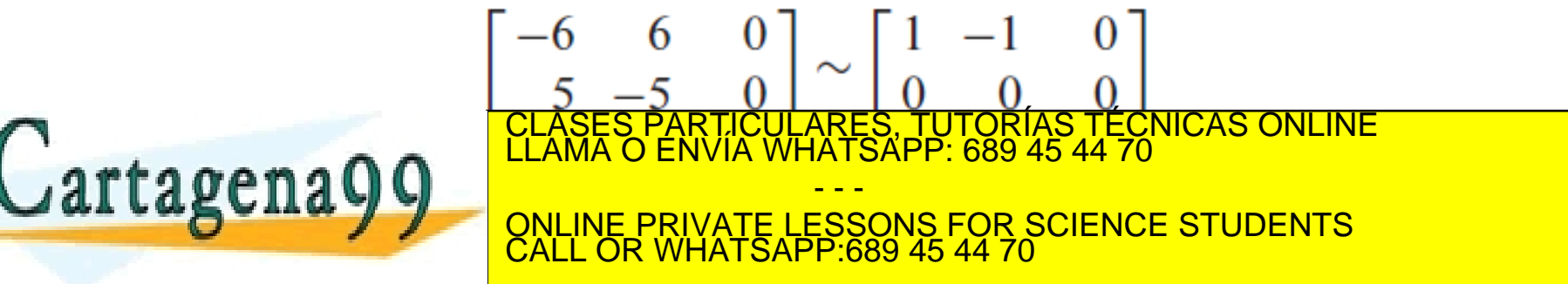

#### **Teorema**

En general, los *autovectores* son soluciones de la ecuación

$$
(A - \lambda I) \mathbf{v} = \mathbf{0}
$$

Esto es, todos los *autovectores* pertenecen al  $\text{Null}\{A - \lambda I\}$ . Este espacio es denominado **espacio propio**, **autoespacio** o *eigenspace asociado a* λ.

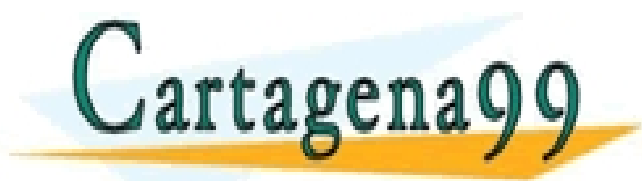

<u>:S PARTICULARES, TUTORÍAS TÉCNICAS ONLINE</u><br>LO ENVÍA WHATSAPP: 689 45 44 70 - - - ONLINE PRIVATE LESSONS FOR SCIENCE STUDENTS CALL OR WHATSAPP:689 45 44 70

### **Ejemplo (…continuación)**

Vemos que tenemos un completo conjunto de vectores asociados a  $\lambda$  = 7. Este es un espacio propio (*eigenspace*):

Eigenspace
$$
(\mathcal{V}_1, \mathcal{V}_1) \forall \mathcal{V}_1 \in \mathbb{R}
$$

- - -

CALL OR WHATSAPP:689 45 44 70

ONLINE PRIVATE LESSONS FOR SCIENCE STUDENTS

TICULARES, TUTORÍAS TÉCNICAS ONLINE<br>/IA WHATSAPP: 689 45 44 70

Multiplication

 $by -4$ 

Multiplication

Eigenspace for  $\lambda = 7$ 

Eigenspace

for  $\lambda = -4$ 

Es la recta que pasa por el origen, con dirección (1, 1).

Otro autovalor de la matriz A es  $\lambda = -4$ .

Eigenspace{-4} = 
$$
\left\{ \left( v_1, -\frac{5}{6} v_1 \right) \ \forall v_1 \in \mathbb{R} \right\}
$$

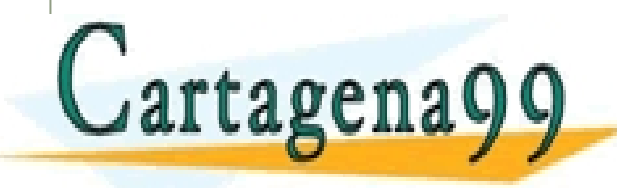

#### **Ejemplo**

Sabiendo que  $\lambda = 2$  es un autovalor de  $A =$  $4 -1 6$ 2 1 6  $2 -1 8$ , encontrar una base para su espacio

propio (*eigenspace*).

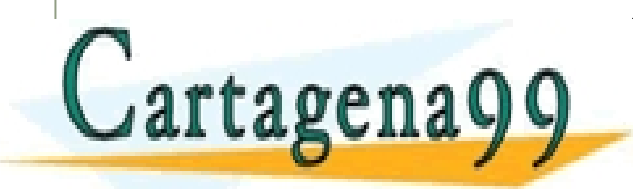

CLASES PARTICULARES, TUTORÍAS TÉCNICAS ONLINE LLAMA O ENVÍA WHATSAPP: 689 45 44 70 - - -

ONLINE PRIVATE LESSONS FOR SCIENCE STUDENTS CALL OR WHATSAPP:689 45 44 70

#### **Ejemplo**

Sabiendo que  $\lambda = 2$  es un autovalor de  $A =$  $4 -1 6$ 2 1 6  $2 -1 8$ , encontrar una base para su espacio propio (*eigenspace*).

**Solución**

$$
A - 2I = \begin{pmatrix} 4 & -1 & 6 \\ 2 & 1 & 6 \\ 2 & -1 & 8 \end{pmatrix} - \begin{pmatrix} 2 & 0 & 0 \\ 0 & 2 & 0 \\ 0 & 0 & 2 \end{pmatrix} = \begin{pmatrix} 2 & -1 & 6 \\ 2 & -1 & 6 \\ 2 & -1 & 6 \end{pmatrix} \sim \begin{pmatrix} 2 & -1 & 6 \\ 0 & 0 & 0 \\ 0 & 0 & 0 \end{pmatrix}
$$

 $2.4.3$ 

Por lo tanto, cualquier vector que satisfaga esta ecuación debe ser de la forma:

$$
x_1 = \frac{1}{2}x_2 - 3x_3 \Rightarrow \text{Eigenspace}\{2\} \ni \mathbf{x} = x_2 \begin{pmatrix} \frac{1}{2} \\ 1 \\ 0 \end{pmatrix} + x_3 \begin{pmatrix} -3 \\ 0 \\ 1 \end{pmatrix}
$$
  
**Cartagenag** 9  
**QALICER WHATSAPP: 689 45 44 70**  
**CAIC GR WHATSAPP: 689 45 44 70**  
**CAIC GR WHATSAPP: 689 45 44 70**

### **Ejemplo (…continuación)**

Dentro de este espacio propio (*eigenspace*), *A* actúa como una dilatación.

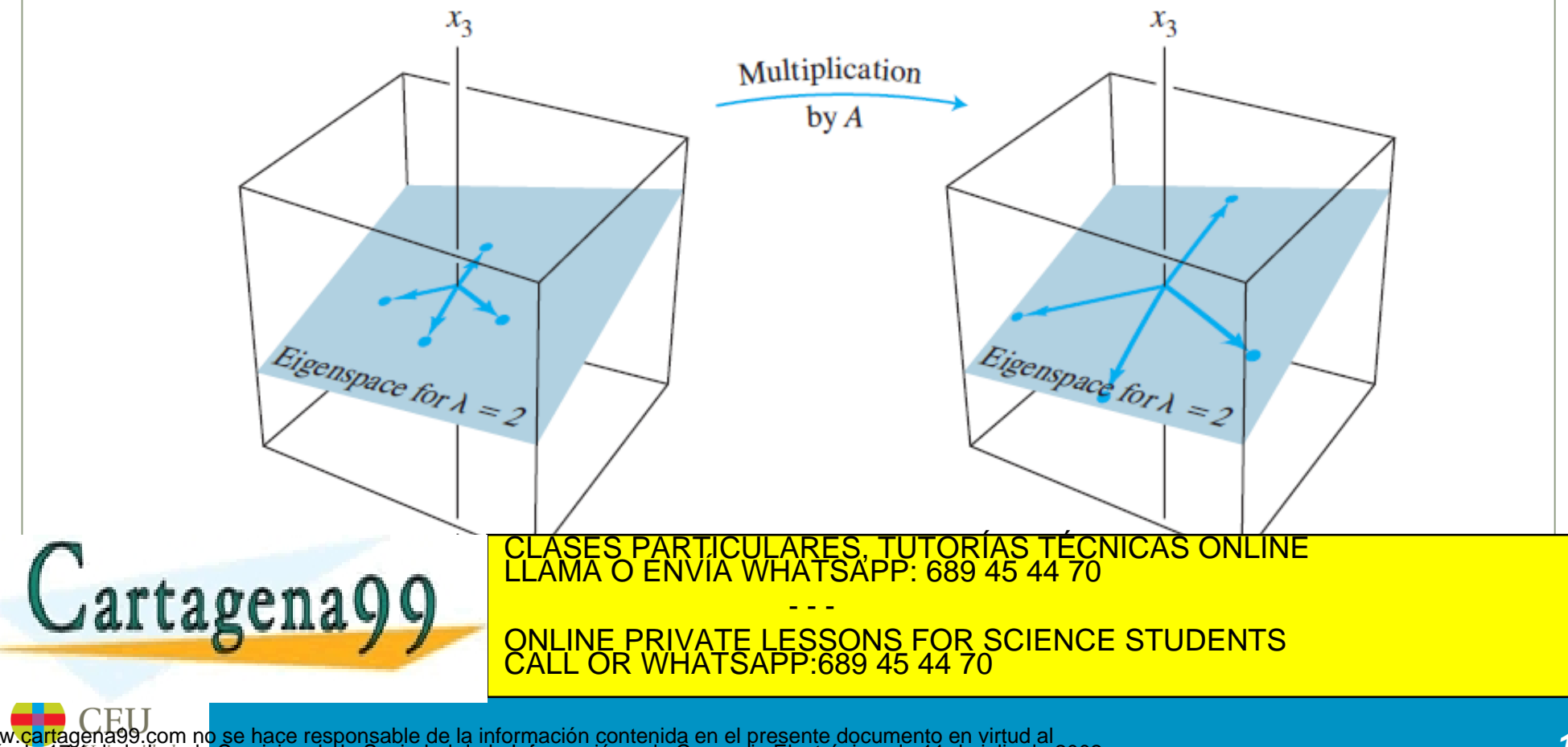

#### **Teorema**

Los *autovalores* de una matriz triangular *A* son los elementos de su diagonal principal (*aii*, *i* = 1, 2, …, *n*)

### **Demostración**

Consideremos la matriz *A –* λ*I*

$$
\begin{pmatrix}\na_{11} - \lambda & a_{12} & a_{13} & \dots & a_{1n} \\
0 & a_{22} - \lambda & a_{23} & \dots & a_{2n} \\
0 & 0 & a_{33} - \lambda & \dots & a_{3n} \\
\vdots & \vdots & \vdots & \ddots & \vdots \\
0 & 0 & 0 & \dots & a_{nn} - \lambda\n\end{pmatrix}
$$

El sistema de ecuaciones  $A - \lambda I = 0$  tiene soluciones no triviales si, al menos, una de las entradas en la diagonal es 0. Por lo tanto, debe ser λ=a<sub>ii</sub> para cualquier *i*. Variano est do novo de 1 a novo de 1 a novo de 1 a novo de 1 a novo de 1 a novo de 1 a novo de 1 a novo de 1 a n<br>Clama o ENVÍA WHATSAPP: 689 45 44 70 principal son los *n* autovalores de la matriz *A.* - - - ONLINE PRIVATE LESSONS FOR SCIENCE STUDENTS CALL OR WHATSAPP:689 45 44 70

#### **Ejemplo**

$$
\text{Los autovalores de } A = \begin{bmatrix} 3 & 6 & -8 \\ 0 & 0 & 6 \\ 0 & 0 & 2 \end{bmatrix} \text{ son } \lambda = 3, 0, 2
$$

$$
\text{Los autovalores de } B = \begin{bmatrix} 4 & 0 & 0 \\ -2 & 1 & 0 \\ 5 & 3 & 4 \end{bmatrix} \text{ son } \lambda = 4, 1
$$

#### **Teorema**

Sean  $\mathbf{v}_1, \mathbf{v}_2, \ldots, \mathbf{v}_r$  los *r* autovectores asociados a *r* diferentes autovalores. Entonces el conjunto *<sup>S</sup> <sup>=</sup>* { **<sup>v</sup>**1, **<sup>v</sup>**2, …, **<sup>v</sup>***<sup>r</sup>* }CLASES PARTICULARES, TUTORÍAS TÉCNICAS ONLINE es linealmente **independiente** LLAMA O ENVÍA WHATSAPP: 689 45 44 70 - - - ONLINE PRIVATE LESSONS FOR SCIENCE STUDENTS CALL OR WHATSAPP:689 45 44 70

#### **Ecuaciones Diferenciales**

Asumimos que tenemos dos poblaciones de células: células madre y células maduras. Cada día medimos el número de ellas y observamos que:

#### **Células madre:**

- 80% permanecen como células madre
- 15% se han diferenciado en células somáticas
- 5% han muerto
- Hay un 20% de nuevas células madre

#### **Células somáticas:**

- 95% permanecen como células somáticas
- 5% han muerto

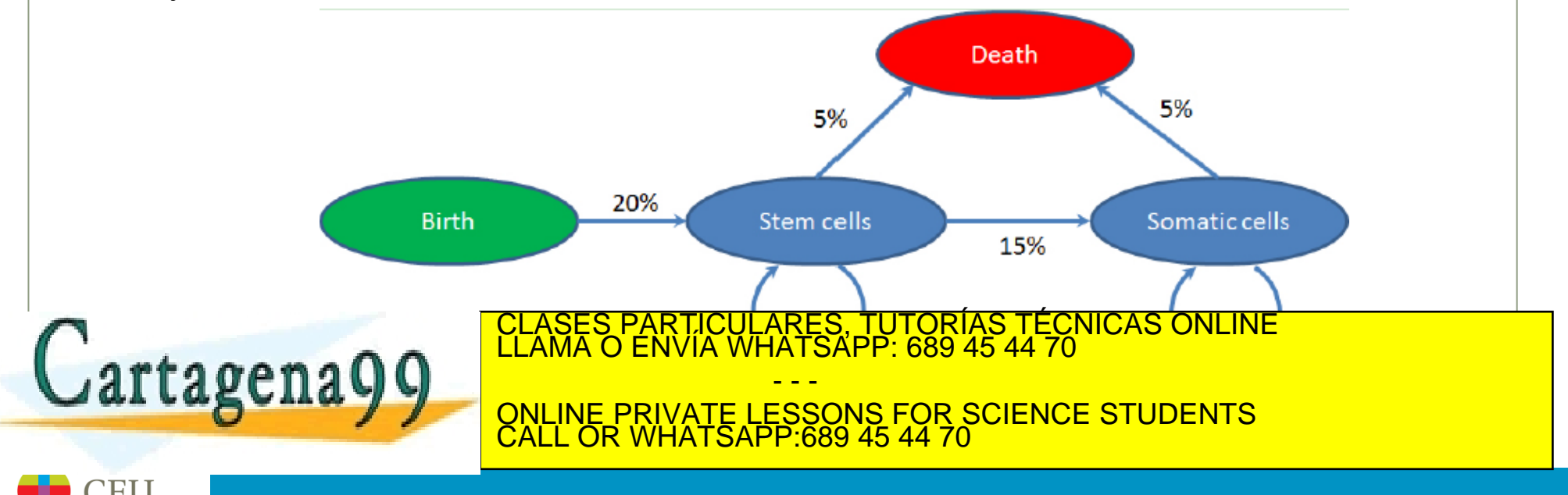

### **Ecuaciones Diferenciales (…continuación)**

Si llamamos  $x_{stem}^{(k)}$  al número de células madre del día *k*, y  $x_{sonatic}^{(k)}$  al número de células somáticas del mismo día, entonces la siguiente ecuación refleja la dinámica del sistema:

$$
\begin{pmatrix} x_{stem}^{(k+1)} \\ x_{sem}^{(k+1)} \end{pmatrix} = \begin{pmatrix} 1 & 0 \\ 0.15 & 0.95 \end{pmatrix} \begin{pmatrix} x_{stem}^{(k)} \\ x_{sem}^{(k)} \end{pmatrix}
$$

Asumimos que en el día 0 hay 10.000 células madre, y 0 células somáticas. Entonces, la evolución en el tiempo es:

$$
\begin{pmatrix}\n x_{stem}^{(1)} \\
 x_{somatic}^{(1)}\n\end{pmatrix} =\n \begin{pmatrix}\n 1 & 0 \\
 0.15 & 0.95\n\end{pmatrix}\n \begin{pmatrix}\n x_{stem}^{(0)} \\
 x_{somatic}^{(0)}\n\end{pmatrix} =\n \begin{pmatrix}\n 1 & 0 \\
 0.15 & 0.95\n\end{pmatrix}\n \begin{pmatrix}\n 10,000 \\
 0\n\end{pmatrix} =\n \begin{pmatrix}\n 10,000 \\
 1,500\n\end{pmatrix}
$$
\n
$$
\begin{pmatrix}\n x_{stem}^{(2)} \\
 x^{(2)}\n\end{pmatrix} =\n \begin{pmatrix}\n 1 & 0 \\
 0.15 & 0.95\n\end{pmatrix}\n \begin{pmatrix}\n x_{stem}^{(1)} \\
 x_{stem}^{(1)}\n\end{pmatrix} =\n \begin{pmatrix}\n 1 & 0 \\
 0.15 & 0.95\n\end{pmatrix}\n \begin{pmatrix}\n 10,000 \\
 1,500\n\end{pmatrix} =\n \begin{pmatrix}\n 10,000 \\
 2,925\n\end{pmatrix}
$$
\n**Cartagenag** 99\n**NLIME PRIVATSAPP: 689 45 44 70**\n**CNILARS ORILINE** 1470\n**CNICAS ORILINE** 1470\n**CMLURERIVATSAPP: 689 45 44 70**

#### **Ecuaciones Diferenciales**

El modelo anterior es de la forma

$$
\mathbf{x}^{(k+1)} = A\mathbf{x}^{(k)}
$$

La manera más simple de construir una solución a la ecuación previa es tomando un autovector  **y su correspondiente autovalor**  $λ$ **:** 

$$
\mathbf{x}^{(k)} = \lambda_1^k \mathbf{x}_1
$$

Esto es realmente una solución porque:

$$
\mathbf{x}^{(k+1)} = A\mathbf{x}^{(k)} = A(\lambda_1^k \mathbf{x}_1) = \lambda_1^k (A\mathbf{x}_1) = \lambda_1^k (\lambda_1 \mathbf{x}_1) = \lambda_1^{k+1} \mathbf{x}_1
$$

CALL OR WHATSAPP:689 45 44 70

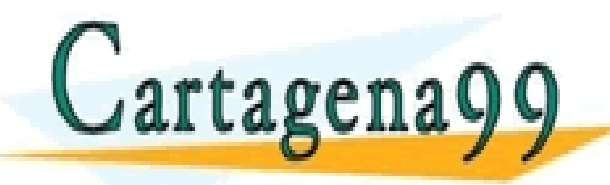

SÉS PARTICULARES, TUTORÍAS TÉCNICAS ONLINE<br>MA O ENVÍA WHATSAPP: 689 45 44 70 - - - E PRIVATE LESSONS FOR SCIENCE STUDENTS

## **Ejercicios**

### Tema 6 Enunciados de ejercicios I

- Ejercicio 5.1.1
- Ejercicio 5.1.3
- Ejercicio 5.1.9
- Ejercicio 5.1.17
- Ejercicio 5.1.19
- Ejercicio 5.1.26

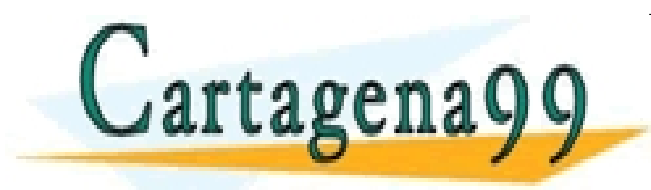

CLASES PARTICULARES, TUTORÍAS TÉCNICAS ONLINE LLAMA O ENVÍA WHATSAPP: 689 45 44 70 - - - ONLINE PRIVATE LESSONS FOR SCIENCE STUDENTS CALL OR WHATSAPP:689 45 44 70

## **Índice de contenidos**

- Definición de autovalores y autovectores
- Ecuación característica
- **Diagonalización**
- Autovalores complejos

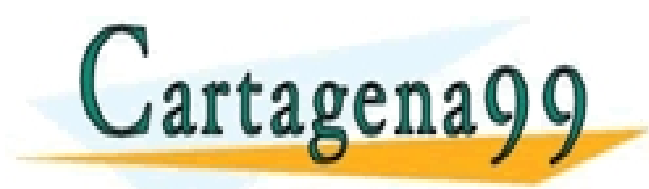

CLASES PARTICULARES, TUTORÍAS TÉCNICAS ONLINE LLAMA O ENVÍA WHATSAPP: 689 45 44 70 - - - ONLINE PRIVATE LESSONS FOR SCIENCE STUDENTS CALL OR WHATSAPP:689 45 44 70

## **Ecuación característica**

### **Ejemplo**

Encontrar los autovalores de  $A =$ 2 3 3 −6

#### **Solución**

Necesitamos encontrar valores escalares λ, tales que la ecuación:

$$
(A - \lambda I) \mathbf{x} = \mathbf{0}
$$

tenga soluciones no triviales. Por el Teorema de la Matriz Invertible, sabemos que este problema es equivalente a encontrar valores  $\lambda$  tales que:

$$
|A - \lambda I| = \mathbf{0}
$$

En este caso,

Cartagena99

$$
A - \lambda I = \begin{bmatrix} 2 & 3 \\ 3 & -6 \end{bmatrix} - \begin{bmatrix} \lambda & 0 \\ 0 & \lambda \end{bmatrix} = \begin{bmatrix} 2 - \lambda & 3 \\ 3 & -6 - \lambda \end{bmatrix}
$$

PARTICULARES, TUTORÍAS TÉCNICAS ONLINE<br>ENVÍA WHATSAPP: 689 45 44 70

- - - ONLINE PRIVATE LESSONS FOR SCIENCE STUDENTS CALL OR WHATSAPP:689 45 44 70

#### **Ejemplo (…continuación)**

#### **Solución (…continuación)**

$$
det(A - \lambda I) = (2 - \lambda)(-6 - \lambda) - (3)(3)
$$
  
= -12 + 6\lambda - 2\lambda + \lambda<sup>2</sup> - 9  
= \lambda<sup>2</sup> + 4\lambda - 21  
= (\lambda - 3)(\lambda + 7)

$$
\lambda^2 + 4\lambda - 21 = 0 \Rightarrow \lambda = \frac{-4 \pm \sqrt{4^2 - 4 \cdot 1 \cdot (-21)}}{2 \cdot 1} = \begin{cases} -7 \\ 3 \end{cases}
$$

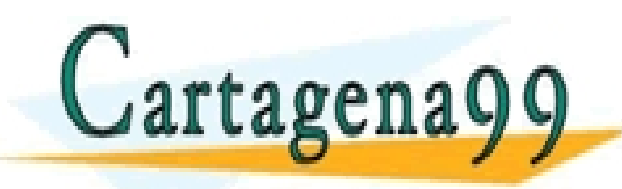

CLASES PARTICULARES, TUTORÍAS TÉCNICAS ONLINE LLAMA O ENVÍA WHATSAPP: 689 45 44 70 - - - ONLINE PRIVATE LESSONS FOR SCIENCE STUDENTS CALL OR WHATSAPP:689 45 44 70

### **Definición: Ecuación característica**

Un escalar  $\lambda$  es un autovalor de la matriz  $A \in \mathcal{M}_{n \times n}$ , si y sólo si, es solución de la **ecuación característica**

$$
\det(A - \lambda I) = |A - \lambda I| = 0
$$

El determinante de  $A - \lambda I$  es denominado el **polinomio característico**.

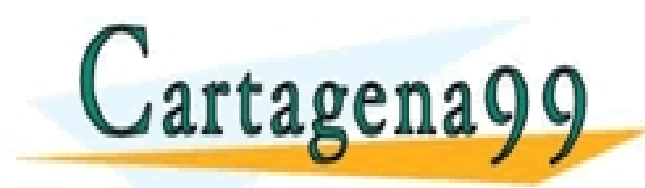

PARTICULARES, TUTORÍAS TÉCNICAS ONLINE<br>ENVÍA WHATSAPP: 689 45 44 70 - - - ONLINE PRIVATE LESSONS FOR SCIENCE STUDENTS CALL OR WHATSAPP:689 45 44 70

## **Ecuación característica**

### **Ejemplo**

Calcular los autovalores de  $A =$ 5 0 0 0 −2 3 0 0 6 −8 5 0 −1 0 4 1

#### **Solución**

$$
det(A - \lambda I) = det \begin{bmatrix} 5 - \lambda & -2 & 6 & -1 \\ 0 & 3 - \lambda & -8 & 0 \\ 0 & 0 & 5 - \lambda & 4 \\ 0 & 0 & 0 & 1 - \lambda \end{bmatrix} = (5 - \lambda)(3 - \lambda)(5 - \lambda)(1 - \lambda)
$$

- - -

CALL OR WHATSAPP:689 45 44 70

CLASES PARTICULARES, TUTORÍAS TÉCNICAS ONLINE LLAMA O ENVÍA WHATSAPP: 689 45 44 70

ONLINE PRIVATE LESSONS FOR SCIENCE STUDENTS

cuyas soluciones son  $\lambda = 5$  (con multiplicidad 2),  $\lambda = 3$ , y  $\lambda = 1$ .

**Las customes y 7 - ONLINE PRIVATE LESSONS FOR SCIE** 

### **Ejemplo**

Encontrar los autovalores de una matriz cuyo polinomio característico es:

### **Definición: Similaridad entre matrices**

Dadas dos matrices  $A, B \in \mathcal{M}_{n \times n}$ , A es **semejante** a B, si y sólo si, existe una matriz invertible  $P \in \mathcal{M}_{n \times n}$ , tal que:

$$
B = P^{-1}AP
$$

**¡Cuidado!** La semejanza no es lo mismo que la equivalencia por filas. *A* y *B* son equivalentes por filas si existe una *E* tal que *B = EA*, siendo *E* invertible y el producto de matrices de operaciones por filas

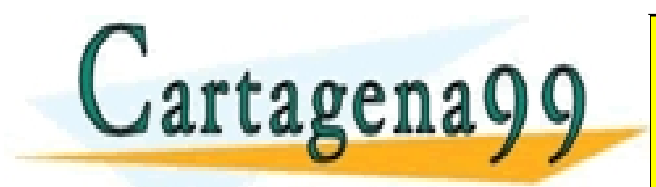

<mark>'S PARTICULARES, TUTORÍAS TÉCNICAS ONLINE</mark><br>LO ENVÍA WHATSAPP: 689 45 44 70 - - - ONLINE PRIVATE LESSONS FOR SCIENCE STUDENTS CALL OR WHATSAPP:689 45 44 70

## **Ecuación característica**

#### **Teorema**

Si *A* es *semejante* a *B*, entonces *B* es *semejante* a *A*

#### **Demostración**

Es suficiente tomar la definición de *A semejante a B* y resolver para *B*. Si multiplicamos por *P* por la izquierda, tenemos

$$
B = P^{-1}AP \Rightarrow PB = AP
$$

Ahora multiplicamos por *P* -1 por la derecha (*P* -1 existe porque *P* es invertible)

$$
PB = AP \Rightarrow PBP^{-1} = A
$$

y esta es la definición de *B semejante a A*.

### **Teorema** SI **A POLITICAL SE SON SEMEJANTES, ENTORÍAS TÉCNICAS ONLINE CARACTERÍSTICO POLINE CARACTERÍSTICO. CLASES PARTICULARES, TUTORÍAS TÉCNICAS ONLINE LA MATSAPP: 689 45 44 70** - - - ONLINE PRIVATE LESSONS FOR SCIENCE STUDENTS CALL OR WHATSAPP:689 45 44 70 www<mark>.carta</mark>gena99.com no se hace responsable de la información contenida en el presente documento en virtud al<br>Artículo 17.1/deda≀l/ey de Servicios de la Sociedad de la Información y de Comercio Electrónico, de 11 de juli

## **Ejercicios**

### Tema 6 Enunciados de ejercicios II

- Ejercicio 5.2.1
- Ejercicio 5.2.2
- Ejercicio 5.2.9
- Ejercicio 5.2.20
- Ejercicio 5.2.24

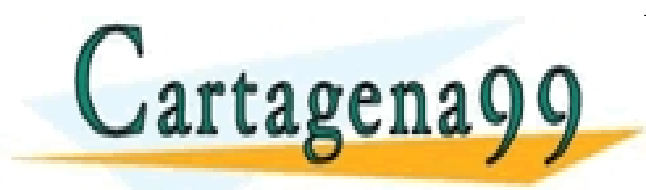

CLASES PARTICULARES, TUTORÍAS TÉCNICAS ONLINE LLAMA O ENVÍA WHATSAPP: 689 45 44 70 - - - ONLINE PRIVATE LESSONS FOR SCIENCE STUDENTS CALL OR WHATSAPP:689 45 44 70

## **Índice de contenidos**

- Definición de autovalores y autovectores
- Ecuación característica
- **Diagonalización**
- Autovalores complejos

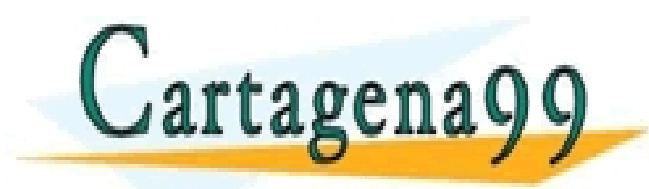

CLASES PARTICULARES, TUTORÍAS TÉCNICAS ONLINE LLAMA O ENVÍA WHATSAPP: 689 45 44 70 - - - ONLINE PRIVATE LESSONS FOR SCIENCE STUDENTS CALL OR WHATSAPP:689 45 44 70

### **Definición de Diagonalización**

Una matriz  $A \in \mathcal{M}_{n \times n}$  es diagonalizable si existen  $P, D \in \mathcal{M}_{n \times n}$ donde P es invertible y D es diagonal tal que:

 $A = PDP^{-1}$ 

#### **Nota**

La diagonalización simplifica el cálculo de las potencias de A  $(A<sup>k</sup>)$ .

#### **Ejemplo**

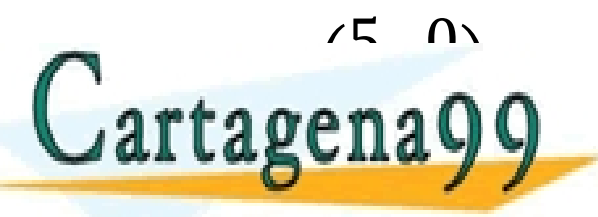

www<mark>.carta</mark>gena99.com no se hace responsable de la información contenida en el presente documento en virtud al<br>Artículo 17.1/deda≀l/ey de Servicios de la Sociedad de la Información y de Comercio Electrónico, de 11 de juli

<mark>CLASE</mark><br>LLAMA

E<sup>2</sup><br>ARTICU

CALL OR WHATSAPP:689 45 44 70

<sup>0</sup> 3c <sup>b</sup><sup>d</sup> <sup>=</sup>

- - -

CLASES PARTICULARES, TUTORÍAS TÉCNICAS ONLINE LLAMA O ENVÍA WHATSAPP: 689 45 44 70

ONLINE PRIVATE LESSONS FOR SCIENCE STUDENTS

E3<br>ECNICA

 $\frac{470}{20}$ 

### **Ejemplo**

Si A es una matriz que se puede representar como A=PDP-1, las potencias de A se pueden calcular de la siguiente manera:

$$
A^{2}=A \cdot A = (PDP^{-1})(PDP^{-1}) = (PD)\left(P^{-1}P\right)(DP^{-1}) = PD^{2}P^{-1}
$$
  

$$
A^{3}=A^{2} \cdot A = PD^{2}P^{-1}PDP^{-1} = PD^{3}P^{-1}
$$
  

$$
A^{k} = PD^{k}P^{-1}
$$

#### **Ejemplo**

$$
\text{ Sea A} = \begin{pmatrix} 7 & 2 \\ -4 & 1 \end{pmatrix}. \text{ Si presentamos } A \text{ en forma } A = PDP^{-1}, \text{ con las matrices}
$$
\n
$$
P = \begin{pmatrix} 1 & 1 \\ -1 & -2 \end{pmatrix} \text{ y } D = \begin{pmatrix} 5 & 0 \\ 0 & 3 \end{pmatrix}, \text{ la potencia de A es:}
$$

−1 −2 0 3<sup>O</sup> −1 −1

- - -

CALL OR WHATSAPP:689 45 44 70

ONLINE PRIVATE LESSONS FOR SCIENCE STUDENTS

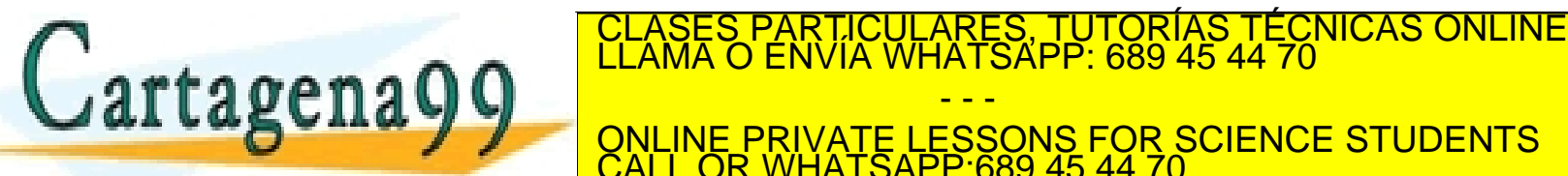

#### **Teorema**

Una matriz  $A \in \mathcal{M}_{n \times n}$  es diagonalizable si y solo sí A tiene *n* autovectores linealmente independientes.

En este caso, podemos construir la matriz P asignando los autovectores a las columnas de P, y la matriz D se puede construir como una matriz diagonal con los autovalores correspondientes actuando como los elementos de la diagonal.

$$
P=(x_1 x_2 ....x_n) \t D=\begin{pmatrix} \lambda_1 & 0 & ... & 0 \\ 0 & \lambda_2 & ... & 0 \\ ... & ... & ... & ... \\ 0 & 0 & ... & \lambda n \end{pmatrix}
$$

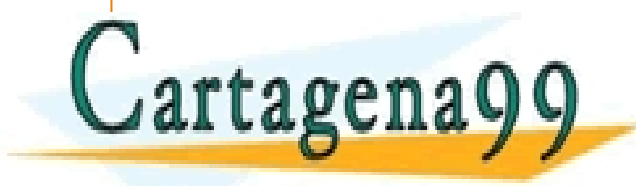

S PART<mark>ICULARES, TUTORÍAS TÉCNICAS ONLINE</mark><br>LO ENVÍA WHATSAPP: 689 45 44 70 - - - ONLINE PRIVATE LESSONS FOR SCIENCE STUDENTS CALL OR WHATSAPP:689 45 44 70

### **Ejemplo**

Diagonalizar la matrix 
$$
A = \begin{pmatrix} 1 & 3 & 3 \\ -3 & -5 & -3 \\ 3 & 3 & 1 \end{pmatrix}
$$

### **Solución:**

**Paso 1:** Encontrar los autovalores de A

$$
|A - \lambda I| = 0 \Rightarrow -\lambda^3 - 3\lambda^2 + 4 = -(\lambda - 1)(\lambda + 2)^2 = 0
$$

Las soluciones de esta ecuación son  $\lambda = 1$  y  $\lambda = -2$  (doble).

**Paso 2:** Encontrar el conjunto de autovectores linealmente independiente  $\lambda = 1$ 

$$
A - \lambda I = \begin{pmatrix} 1 & 3 & 3 \\ -3 & -5 & -3 \\ \hline & \text{CLASS PARTICULARES, TUTORIAS TÉCNICAS OR LINE} \\ \hline \end{pmatrix} \times \begin{pmatrix} 0 & 1 & 1 \\ 0 & 0 & 0 \\ 0 & 0 & 0 \\ \hline \end{pmatrix}
$$
  
EXAMPLE PRIVATE LESSONS FOR SCIENCE STUDENTS  
CALL OR WHATSAPP: 689 45 44 70  
1.7

### **Ejemplo (…continuación)**

**Paso 2:** Encontrar el conjunto de autovectores linealmente independientes  $\lambda = 1$  $A - \lambda I = \sim$ 0 1 1 0 0 0 1 1 0  $\Rightarrow$   $x_1 = x_3, x_2 = -x_3 \Rightarrow$   $v_1 =$ 1 −1 1  $\lambda = -2$  $A - \lambda I =$ 1 3 3  $-3 - 5 - 3$ 3 3 1 − −2 0 0  $0 - 2 0$  $0 \t 0 \t -2$ = 3 3 3  $-3 - 3 - 3$ 3 3 3  $\sim$ 1 1 1 0 0 0 0 0 0  $\Rightarrow$   $x_1 = -x_2 - x_3 \Rightarrow v_2 =$ −1 1 0 ,  $v_3 =$ −1 0 1 **Paso 3:** Construir P y D

 $1 - 1 - 1$ 

CLASES PARTICULARES, TUTORÍAS TÉCNICAS ONLINE<br>LLAMA O ENVÍA WHATSAPP: 689 45 44 70  $\overline{\phantom{a}}$   $\overline{\phantom{a}}$   $\overline{\phantom{a}}$ SES PARTICULARES, T<br>MA O ENVIA WHATSAPI Cartagena99 1 0 1 0 0 − 2 - - - ONLINE PRIVATE LESSONS FOR SCIENCE STUDENTS CALL OR WHATSAPP:689 45 44 70

 $1 \t 0 \t 0$ 

### **Ejemplo (…continuación)**

```
Paso 4: Comprobar si todo está bien (a mano o en Octave)
P es invertible, y por lo tanto det(P) \neq 0En Octave:
P=[1 -1 -1; -1 1 0; 1 0 1];
det(P)
Se tienen que cumplir: A = PDP^{-1} \Rightarrow AP = PDEn Octave:
A=[1 3 3; -3 -5 -3; 3 3 1];
P=[1 -1 -1; -1 1 0; 1 0 1];
D=[1 0 0; 0 -2 0; 0 0 -2];
A*P
PARTICULARES, TUTORÍAS TÉCNICAS ONLINE LA CLASES PARTICULARES, TUTORÍAS TÉCNICAS ONLINE LA MEDITAL DE LA MEDIT<br>DE LAMA O ENVÍA WHATSAPP: 689 45 44 70<br>ONLINE PRIVATE LESSONS FOR SCIENCE STUDENTS
                                                             - - -
```
ONLINE PRIVATE LESSONS FOR SCIENCE STUDENTS CALL OR WHATSAPP:689 45 44 70

### **Ejemplo**

Diagonalizar la matrix 
$$
A = \begin{pmatrix} 2 & 4 & 3 \\ -4 & -6 & -3 \\ 3 & 3 & 1 \end{pmatrix}
$$

### **Solución:**

**Paso 1:** Encontrar los autovalores de A

$$
|A - \lambda I| = 0 \Rightarrow -\lambda^3 - 3\lambda^2 + 4 = -(\lambda - 1)(\lambda + 2)^2 = 0
$$

Las soluciones de esta ecuación son  $\lambda = 1$  y  $\lambda = -2$  (doble).

**Paso 2:** Encontrar el conjunto de autovectores linealmente independiente  $\lambda = 1$ 

$$
A - \lambda I = \begin{pmatrix} 2 & 4 & 3 \\ -4 & -6 & -3 \end{pmatrix} - \begin{pmatrix} 1 & 0 & 0 \\ 0 & 1 & 0 \end{pmatrix} = \begin{pmatrix} 1 & 4 & 3 \\ -4 & -7 & -3 \end{pmatrix} \sim \begin{pmatrix} 1 & 0 & -1 \\ 0 & 1 & 1 \end{pmatrix}
$$
  
ALAMA O ENVIA WHATSAPP: 689 45 44 70  
ONLINE PRIVATE LESSONS FOR SCIENCE STUDENTS  
CALL OR WHATSAPP:689 45 44 70

### **Ejemplo (…continuación)**

**Paso 2:** Encontrar el conjunto de autovectores linealmente independientes  $\lambda = 1$  $A - \lambda I = \sim$  $1 \t 0 - 1$ 0 1 1 0 0 0  $\Rightarrow$   $x_1 = x_3, x_2 = -x_3 \Rightarrow$   $v_1 =$ 1 −1 1  $\lambda = -2$  $A - \lambda I =$ 2 4 3  $-4 - 6 - 3$ 3 3 1 − −2 0 0  $0 - 2 0$  $0 \t 0 \t -2$ = 4 4 3  $-4 - 4 - 3$ 3 3 3  $\sim$ 1 1 3 4 0 0 0 0 0 1 4  $\Rightarrow$   $x_1 = -x_2 - \frac{3}{4}$  $\frac{1}{4}x_3$ , 1  $\frac{1}{4}x_3 = 0 \Rightarrow v_2 =$ −1 1 0 *(A no se puede diagonalizar porque no existe el conjunto de tres vectores linealmente*  CLASES PARTICULARES, TUTORÍAS TÉCNICAS ONLINE LLAMA O ENVÍA WHATSAPP: 689 45 44 70 Cartagena99 - - - ONLINE PRIVATE LESSONS FOR SCIENCE STUDENTS CALL OR WHATSAPP:689 45 44 70

#### **Teorema**

Si una matriz  $A \in \mathcal{M}_{n \times n}$  tiene n diferentes autovalores, entonces es diagonalizable.

Demostración

Aplicar teoremas previos.

### **Ejemplo**

Es  $A =$  $5 - 8 1$ 0 0 7  $0 \t 0 \t -2$ diagonalizable?

Solución: A es una matriz triangular y sus autovectores son 5, 0 y -2. Como todos son distintos, según el teorema anterior, A es diagonalizable.

CALL OR WHATSAPP:689 45 44 70

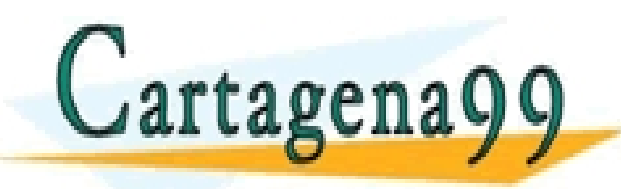

CLASES PARTICULARES, TUTORÍAS TÉCNICAS ONLINE LLAMA O ENVÍA WHATSAPP: 689 45 44 70 - - - ONLINE PRIVATE LESSONS FOR SCIENCE STUDENTS

• Y si una matriz  $A \in \mathcal{M}_{n \times n}$  no tiene n diferentes autovalores?

#### **Teorema**

Asumimos que una matriz  $A \in \mathcal{M}_{n \times n}$  tiene  $p \leq n$  diferentes autovalores. Si  $d_k$  es la dimensión del autoespacio correspondiente al autovalor  $\lambda_k$ , entonces:

- 1.  $d_k$  es menor o igual que la multiplicidad de  $\lambda_k$
- 2. A es diagonalizable si y solo sí  $d_k$  es igual a la multiplicidad de  $\lambda_k$ . En este caso:  $\sum_{k=1}^{p} d_k = n$
- 3. Si *A* es diagonalizable y *Bk* son las bases de cada uno de autoespacios, entonces  ${B_1, B_2, ... B_k}$  es la base de  $\mathbb{R}^n$ .

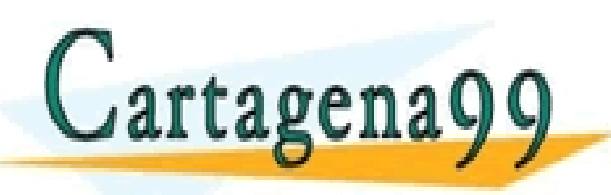

<mark>'S PARTICULARES, TUTORÍAS TÉCNICAS ONLINE</mark><br>LO ENVÍA WHATSAPP: 689 45 44 70 - - - ONLINE PRIVATE LESSONS FOR SCIENCE STUDENTS CALL OR WHATSAPP:689 45 44 70

### **Ejemplo**

Factorizar la matrix 
$$
A = \begin{pmatrix} 5 & 0 & 0 & 0 \\ 0 & 5 & 0 & 0 \\ 1 & 4 & -3 & 0 \\ -1 & -2 & 0 & -3 \end{pmatrix}
$$
 en forma  $A = PDP^{-1}$ 

Solución: Los autovalores y autovectores de la matriz A son:

$$
\lambda = 5, v_1 = \begin{pmatrix} -8 \\ 4 \\ 1 \\ 0 \end{pmatrix}, v_2 = \begin{pmatrix} -16 \\ 4 \\ 0 \\ 1 \end{pmatrix} \implies P = \begin{pmatrix} -8 & -16 & 0 & 0 \\ 4 & 4 & 0 & 0 \\ 1 & 0 & 1 & 0 \\ 0 & 1 & 0 & 1 \end{pmatrix}
$$
  

$$
\lambda = -3, v_3 = \begin{pmatrix} 0 \\ 0 \\ 1 \end{pmatrix}, v_4 = \begin{pmatrix} 0 \\ 0 \\ 0 \end{pmatrix} \implies p = \begin{pmatrix} 5 & 0 & 0 & 0 \\ 0 & 5 & 0 & 0 \\ 0 & 0 & -3 & 0 \end{pmatrix}
$$
  
**Cartagonay 9**  
**CAartagonay 9**  
**CAartagonay 9**  
**CAartagonay 9**  
**CAartagonay 9**  
**CAartagonay 9**  
**CAartagonay 9**  
**CAartagonay 9**  
**CAartagonay 9**  
**CAartagonay 9**  
**CAartbin 9**  
**CAartagonay 9**  
**CAart Formay 9**  
**CAart Formay 9**  
**CAart Formay 1**  
**CAartagonay 9**  
**CAart Formay 1**  
**CAartagonay 9**  
**CAart Formay 1**  
**CAartagonay 9**  
**CAartagonay 9**

## **Ejercicios**

- Tema 6 Enunciados de ejercicios III
- $-5.3.1$
- ⎻ 5.3.23
- ⎻ 5.3.27
- $-5.3.28$
- $-5.3.29$
- $-5.3.31$
- ⎻ 5.3.32
- ⎻ 5.3.33 (Octave)

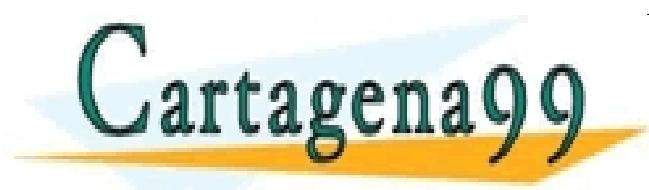

CLASES PARTICULARES, TUTORÍAS TÉCNICAS ONLINE LLAMA O ENVÍA WHATSAPP: 689 45 44 70 - - - ONLINE PRIVATE LESSONS FOR SCIENCE STUDENTS CALL OR WHATSAPP:689 45 44 70

## **Índice de contenidos**

- Definición de autovalores y autovectores
- Ecuación característica
- **Diagonalización**
- Autovalores complejos

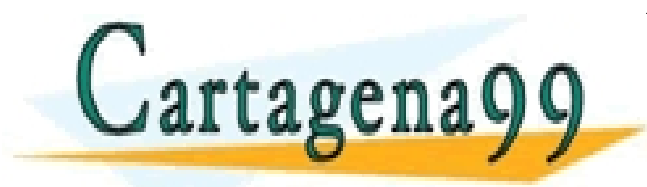

CLASES PARTICULARES, TUTORÍAS TÉCNICAS ONLINE LLAMA O ENVÍA WHATSAPP: 689 45 44 70 - - - ONLINE PRIVATE LESSONS FOR SCIENCE STUDENTS CALL OR WHATSAPP:689 45 44 70

• Autovalores complejos siempre están relacionados con la rotación sobre algún eje

#### **Ejemplo**

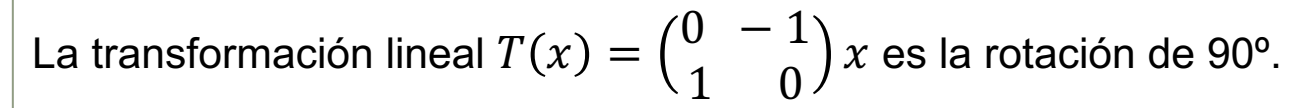

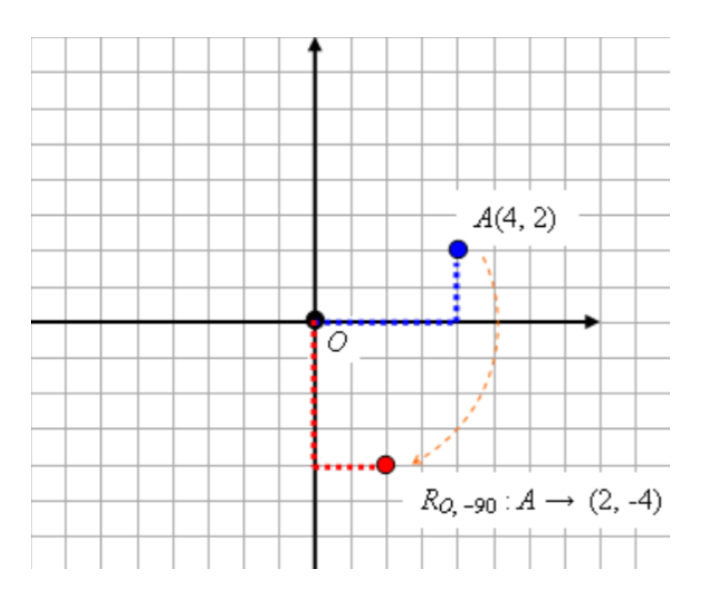

Obviamente no puede haber ningún autovector real porque todos los vectores están rotando. Todos LOS AUTORÍAS EN COMPLETE SON COMPLETE SON COMPLETE DE CLASES PARTICULARES, TUTORÍAS TÉCNICAS ONLINE LA MEDIA DE ENVÍA WHATSAPP: 689 45 44 70 ETTE FOR SCIENCE STUDENTS - - -

CALL OR WHATSAPP:689 45 44 70

### **Ejemplo (…continuación)**

Si aplicamos esta transformación a los vectores complejos:

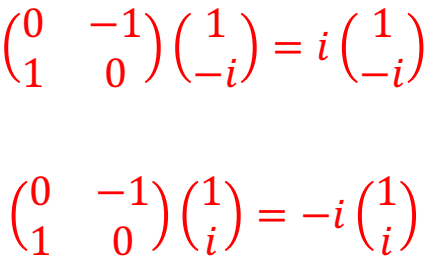

1 <sup>2</sup> <sup>−</sup> \* <sup>−</sup> <sup>3</sup> 5 <sup>=</sup> \*c <sup>−</sup> <sup>8</sup> <sup>5</sup> \* <sup>+</sup> <sup>1</sup> <sup>⇒</sup> \* <sup>=</sup> <sup>4</sup> 5 ±

CLASES PARTICULARES, TUTORÍAS TÉCNICAS ONLINE LLAMA O ENVÍA WHATSAPP: 689 45 44 70

3  $\overline{\phantom{0}}$ 

<mark>ONLINE PRIVATE LESSONS FOR SCIENCE STUDENTS</mark><br>CALL OR WHATSAPP:689 45 44 70

- - -

CALL OR WHATSAPP:689 45 44 70

### **Ejemplo**

$$
\text{Encontrar los autovalores y autovectores de } A = \begin{pmatrix} \frac{1}{2} & -\frac{3}{5} \\ \frac{3}{4} & \frac{11}{10} \end{pmatrix}.
$$

Solución:

Cartagena99

Para encontrar autovalores, hay que resolver la ecuación caracteristica:

www<mark>.carta</mark>gena99.com no se hace responsable de la información contenida en el presente documento en virtud al<br>Artículo 17.1/deda≀l/ey de Servicios de la Sociedad de la Información y de Comercio Electrónico, de 11 de juli

 $\overline{\mathcal{A}}$ 

### **Ejemplo (…continuación)**

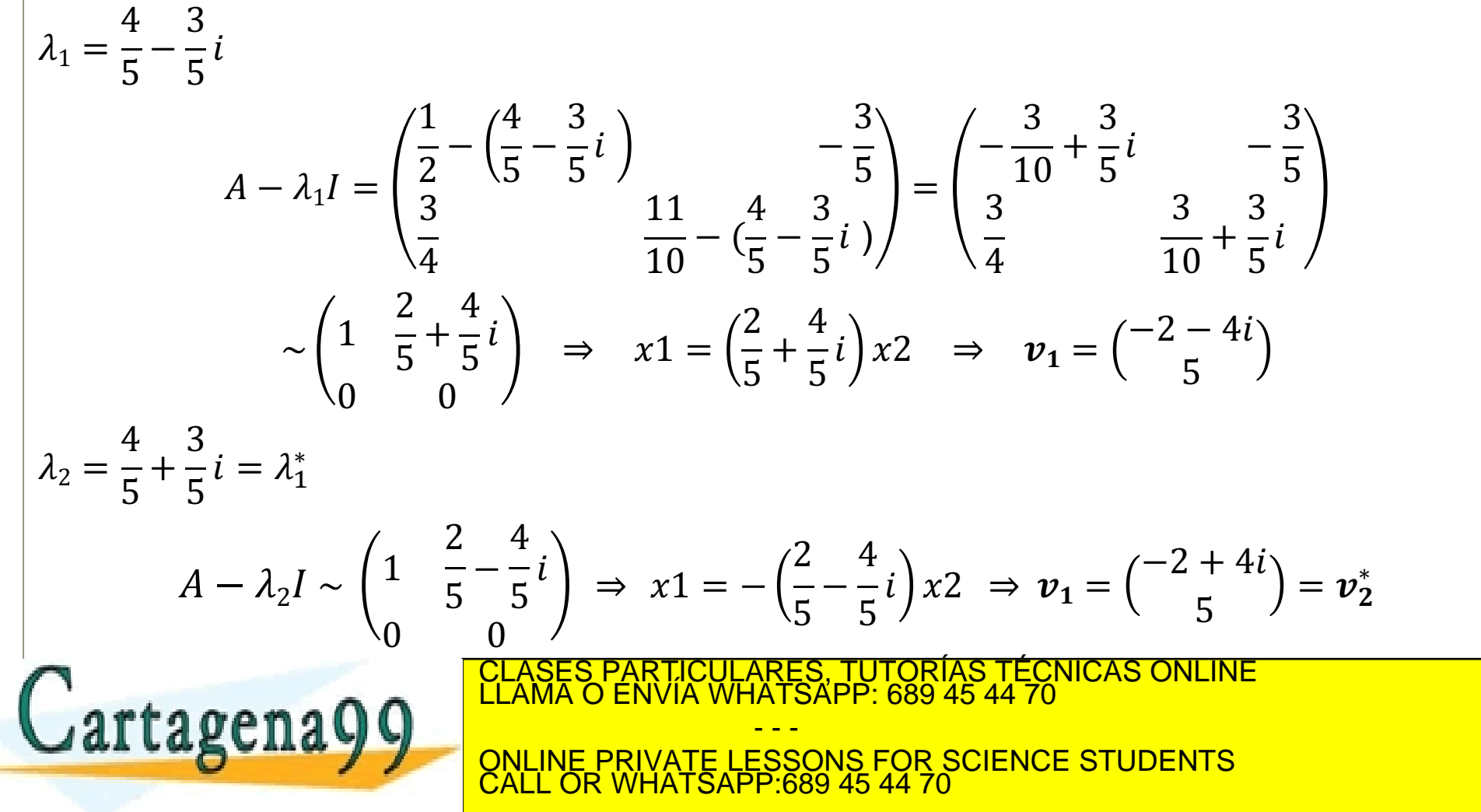

### **Ejemplo (…continuación)**

La aplicación de A en  $\mathbb{R}^2$  es la rotación. Para ver esto, empezamos con el punto x0=(2,0) y calculamos

- - -

CALL OR WHATSAPP:689 45 44 70

ONLINE PRIVATE LESSONS FOR SCIENCE STUDENTS

$$
\mathbf{x}_1 = A\mathbf{x}_0 = \begin{bmatrix} .5 & -.6 \\ .75 & 1.1 \end{bmatrix} \begin{bmatrix} 2 \\ 0 \end{bmatrix} = \begin{bmatrix} 1.0 \\ 1.5 \end{bmatrix}
$$

$$
\mathbf{x}_2 = A\mathbf{x}_1 = \begin{bmatrix} .5 & -.6 \\ .75 & 1.1 \end{bmatrix} \begin{bmatrix} 1.0 \\ 1.5 \end{bmatrix} = \begin{bmatrix} -.4 \\ 2.4 \end{bmatrix}
$$

$$
\mathbf{x}_3 = A\mathbf{x}_2, \dots
$$

La figura muestra  $x_0, x_1, \ldots, x_8$  con puntos grandes y  $x_9$ , ...,  $x_{100}$  con puntos pequeños

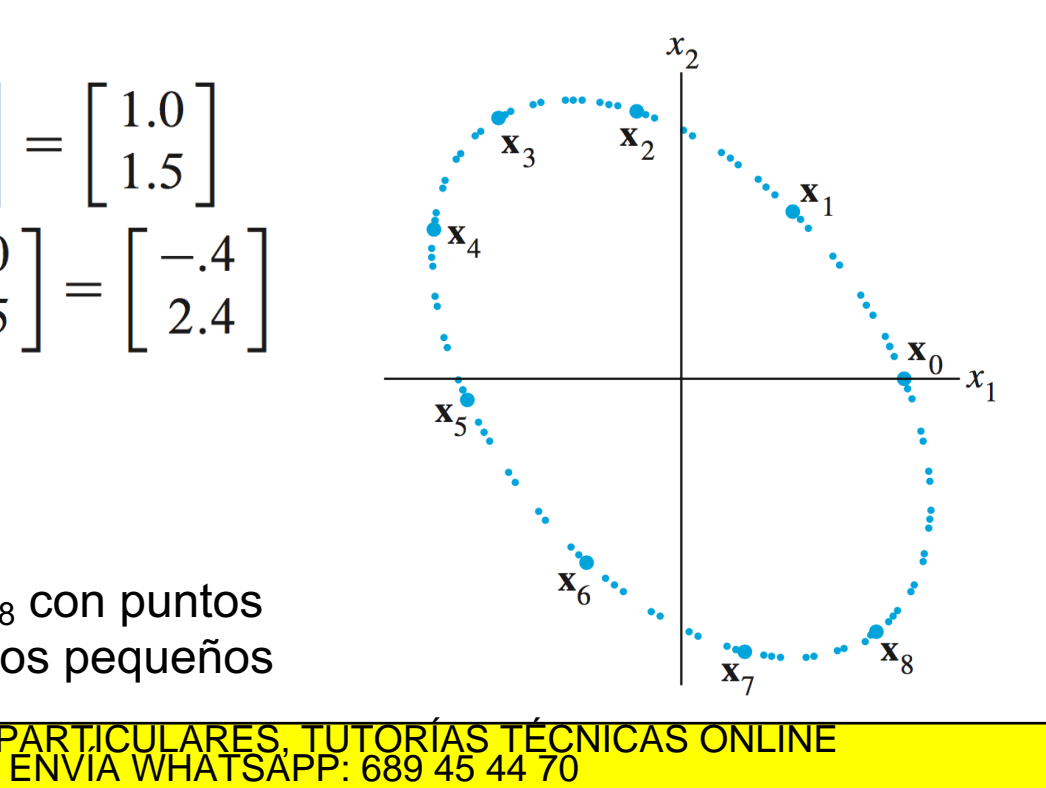

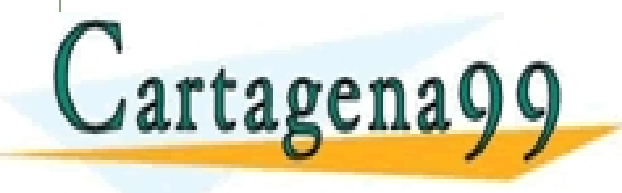

#### **Definición: Vectores y matrices conjugados**

El vector conjugado se define de la siguiente manera:

$$
\boldsymbol{v} = \begin{pmatrix} v_1 \\ v_2 \\ \dots \\ v_n \end{pmatrix} \Rightarrow \boldsymbol{v}^* = \begin{pmatrix} v_1^* \\ v_2^* \\ \dots \\ v_n^* \end{pmatrix}
$$

De la misma manera, la matriz conjugada se define como:

$$
A = \begin{pmatrix} a_{11} & a_{12} & \dots & a_{1n} \\ a_{21} & a_{22} & \dots & a_{2n} \\ \dots & \dots & \dots & \dots \\ a_{n1} & a_{n2} & \dots & a_{nn} \end{pmatrix} \Rightarrow A^* = \begin{pmatrix} a_{11}^* & a_{12}^* & \dots & a_{1n}^* \\ a_{21}^* & a_{22}^* & \dots & a_{2n}^* \\ \dots & \dots & \dots & \dots \\ a_{n1}^* & a_{n2}^* & \dots & a_{nn}^* \end{pmatrix}
$$

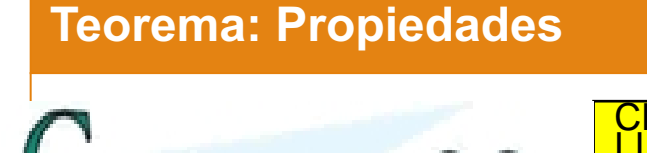

CLASES PARTICULARES, TUTORÍAS TÉCNICAS ONLINE<br>LLAMA O ENVÍA WHATSAPP: 689 45 44 70  $\frac{3}{8}$  (agenay ) = Ñ∗!∗ ONLINE PRIVATE LESSONS FOR SCIENCE STUDENTS - - - CALL OR WHATSAPP:689 45 44 70

### **Ejemplo**

Sea  $A =$  $\overline{a}$ Ö  $-b$  $\begin{pmatrix} 0 \\ a \end{pmatrix}$ . Sus autovalores son  $\lambda = a \pm bi$  y sus correspondientes autovectores son  $\boldsymbol{v} =$ 1  $\pm i$  $a - b$  $b$  a 1  $-i$ =  $a + bi$  $b - ai$  $=(a + bi)$   $\binom{1}{a}$  $-i$  $a - b$  $b$  a 1  $\dot{l}$ =  $a - bi$  $b + ai$  $=(a - bi)\begin{pmatrix} 1\\ i \end{pmatrix}$  $\dot{l}$ 

En el caso especial, donde  $a = \cos \varphi$  y b = sin  $\varphi$ , tenemos la matriz de rotación cuyos autovalores son:

$$
\begin{pmatrix}\n\cos \varphi & -\sin \varphi \\
\sin \varphi & \cos \varphi\n\end{pmatrix} \Rightarrow \lambda = \cos \varphi \pm \sin \varphi = e^{\pm i\varphi}
$$

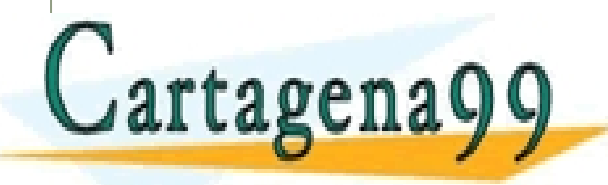

CLASES PARTICULARES, TUTORÍAS TÉCNICAS ONLINE LLAMA O ENVÍA WHATSAPP: 689 45 44 70 - - - ONLINE PRIVATE LESSONS FOR SCIENCE STUDENTS CALL OR WHATSAPP:689 45 44 70

## **Ejercicios**

- Tema 6 Enunciados de ejercicios IV
- $-5.5.1$
- ⎻ 5.5.3
- ⎻ 5.5.7
- $-5.5.9$

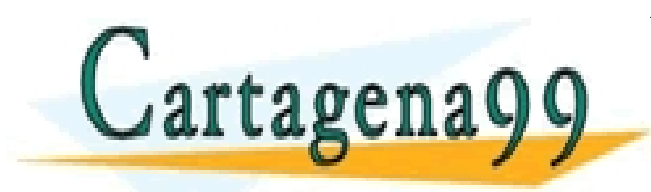

CLASES PARTICULARES, TUTORÍAS TÉCNICAS ONLINE LLAMA O ENVÍA WHATSAPP: 689 45 44 70 - - - ONLINE PRIVATE LESSONS FOR SCIENCE STUDENTS CALL OR WHATSAPP:689 45 44 70